# **The OEMs' Favorite Choice: Internet Programmable Super PLCs**

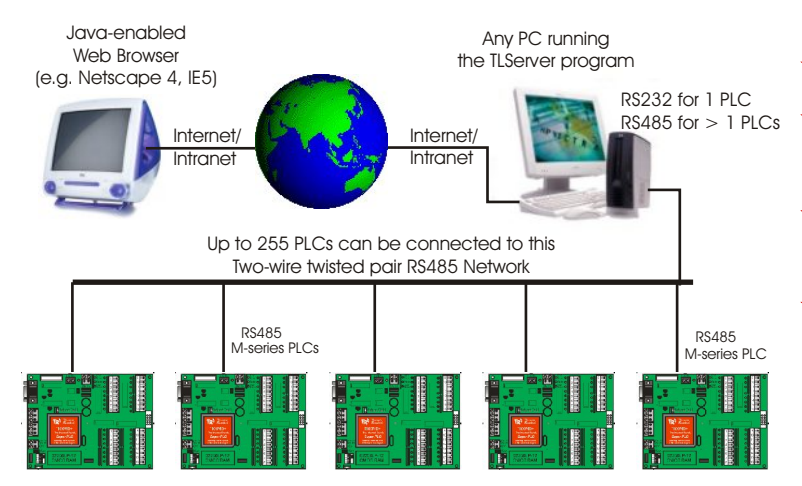

Since their launch in 1998, the extremely powerful and easy to program M-series PLCs have become the definitive choice among many OEMs. And for good reasons too.

Our proprietory "Ladder+BASIC" hybrid programming language is highly popular with users. The many features offered by the M-series PLCs such as Analog and digital I/Os, PWMs, stepper motor controls, Interrupts, high speed encoder inputs, real-time clock, PID control, Human-Machine Interface (HMI) , MODBUS compatibility etc are also welcomed. And the affordably low cost of our PLCs is a real bonus.

Now, we are topping all the above with the debut of our Internet-Programmable Super PLCs. Yes, the day has arrived when more and more clients expect their production equipment to be monitored or programmed remotely on-line round the clock. And we can make that a reality now.

Internet Internet or within your corporate Intranet. Even better, TRiLOGI is so easy to use that it won't take you more than 10 minutes after opening our Internet PLC starter kit to start monitoring your PLC via the Internet! Our latest Internet TRiLOGI client/server software enables our M-series PLCs to be fully programmable over the

 In addition, the same TRiLOGI "Ladder+BASIC" client/server editor software is being used for both local PLC programming as well as remote programming via the Internet. Therefore, you don't need special training to remotely program the PLC via the Internet. In fact, you get to enjoy the same user interface and the full power of the TRiLOGI software whether it is locally connected or over the Internet!

The Internet TRiLOGI software also works as an **email** post office to enable any connected PLCs to send email reports to anybody. The email content and the event trigger for sending the email is completely defined by the programmer. **Remote data logging** has never been easier!

Now start talking about Smart Machines and cutting edge control technology!!!

*The Embedded PLC Specialist!* - Since 1993

**Benefits of Internet Programmability**

- Remote troubleshooting Save big on travel cost
- RS485 for > 1 PLCs  $\bigstar$  Remote Software Update Upgrade user's equipment while keeping your source code secret!
	- $\star$  Program the PLC to email event-specific reports periodically or upon certain event occurrence
	- ★ Set 3 different access levels ("Visitor", "User" and "Programmer") to unlimited number of users

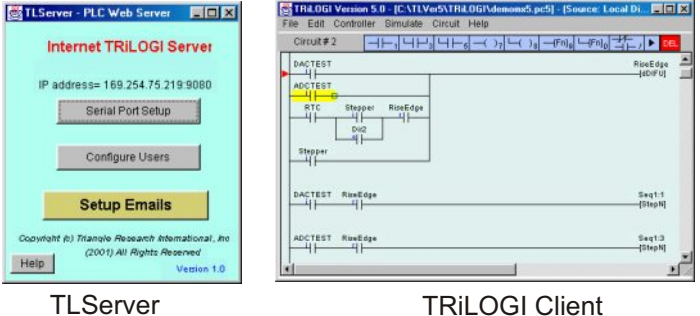

### **Put Your PLC On-Line in 4 Easy Steps!**

- 1. Connect the M-series PLC's RS232 port to any Windows or Linux PC or workstation.
- 2. Connect the PC to the Internet using any common networking method, including dialup, DSL, cable modem or T1 line.
- 3. Run the "TLServer" software on the PC (TLServer is part of the Internet TRiLOGI Client/Server suite). Note down the IP address of the PC shown on the TLServer's screen. This PC now becomes a web-server which serves up the TRiLOGI client and data files when accessed by a webbrowser from other computers on the Internet.
- 4. Use a Java web browser such as Netscape 4 or IE5 from any computer on the Internet or Intranet. Enter the URL of the TLServer computer, e.g.

http://101.223.45.80:9080

The TRiLOGI client program will start running. The Client software comprises the ladder logic editor, compiler and simulator software that gives you complete programming control of the PLCs.

That's it! If you are programming the PLC locally, you can run the TRiLOGI client on the same PC as the TLServer. Simply use a localhost IP Address: http://localhost:9080 to access the PLC. Everything else works exactly the same way! The PC does NOT need to be connected to the Internet or Intranet for local programming. In other words, the Internet TRiLOGI works like a normal Window-based PLC software.

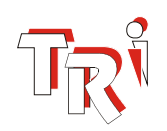

**Tria***ngle Research*<br>International, Inc.

International, Inc. **Test-drive Internet TRiLOGI at: http://www.tri-plc.com**

# **Standard Features on All M-series PLCs**

- 1) Up to 8 channels of 10-bit Analog Inputs.
- 2) Up to 2 channels of 8-bit Analog Outputs.
- 3) 2-channel programmable Motion Controllers for controlling stepper motors up to 20,000 pps.
- 4) 2-channel Pulse Width Modulated (PWM) outputs (share with 2 digital outputs).
- 5) 2-channel 32-bit High Speed Counters (HSC) count up to 10,000 Hz (share with 4 digital inputs).
- 6) 4-channel Interrupt Inputs (share with the 2 HSCs).
- 7) 2-channel pulse measurement inputs capable of measuring frequency and pulse-width of incoming pulses up to 10,000 Hz. (share with 2 digital inputs)
- 8) Real time Clock/Calendar for programming multiple scheduled ON/OFF events.
- 9) 6016 Words (16-bit) EEPROM Program Memory.
- 10) 1700 Words (16-bit) EEPROM for user's data.
- 11) Built-in 16 channels of PID-computation engines let T100MD+ PLCs directly provide Proportional, Integral and Derivative (PID) type digital control for process automation.
- 12) One Independent RS232 port for connection to a host PC for programming or monitoring.
- 13) One independent RS485 port for networking or for connecting to external peripherals such as LCD display and RS485-based analog I/O cards, etc.
- 14) Industry Standard Protocols: Both RS232 and RS485 serial ports support multiple communication protocols:
	- i) Native ASCII based Host Link Commands.
	- ii) MODBUS RTU protocols
	- iii) MODBUS ASCII Protocols
	- iv) OMRON C20H Host Link Commands.
	- v) EMIT 3.0 protocol by emWare Inc.
- 15) Watch-Dog Timer (WDT) which resets the PLC if the CPU malfunctions due to hardware or software error.

# **EXP4040:** Expand 40 Inputs, 40 Outputs 24 High Voltage Outputs (1A @24V DC) CMOS/TTL Outputs OS/TTL Outputs (5V, 1m A) Expansion **Cable**  $\overline{9}$ 16 TTL Inputs<br>interface, active low) (5V interface, active low)  $\infty$

24 High Voltage Inputs (24V NPN)

# T100MD888+: 8 Analog I/O, 8 DI, 8 DO

### 10A PWM x 2 Channels

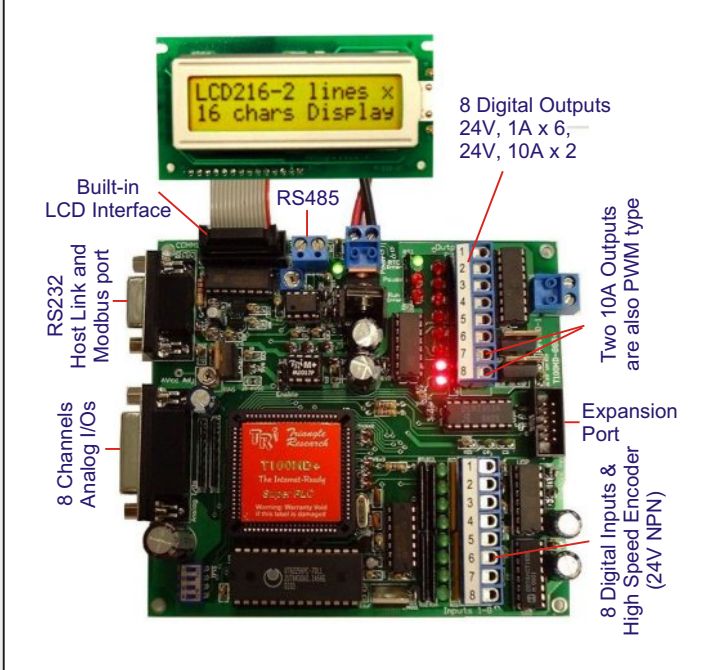

# T100MD1616+: 16 DI, 16 DO, 4 AI, 1 AO

0-1V Analog Inputs, 0-20mA Analog Outputs

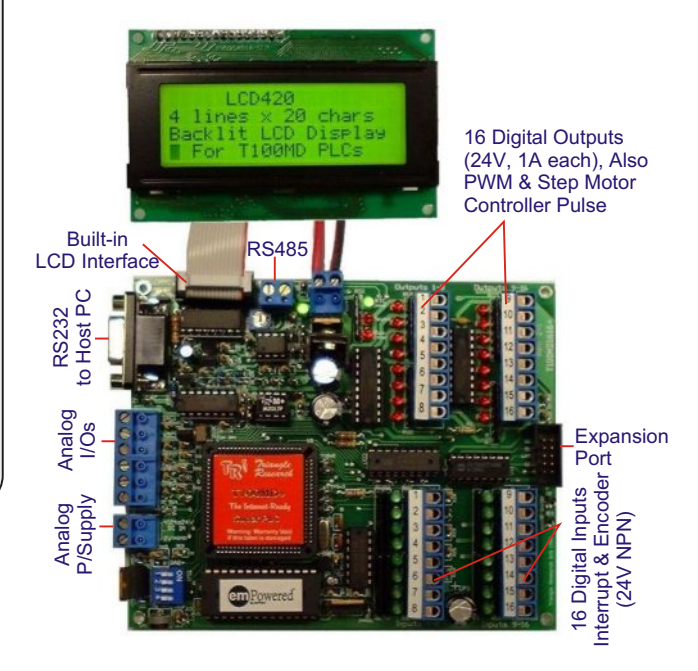

### MX-RTC Battery-backed Real Time Clock Module for T100MD and T100MX PLCs.

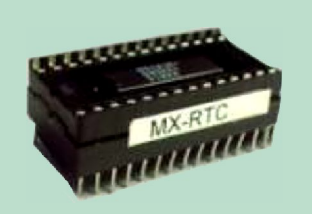

#### *MODBUS is a trademark of Schneider Automation Inc.*

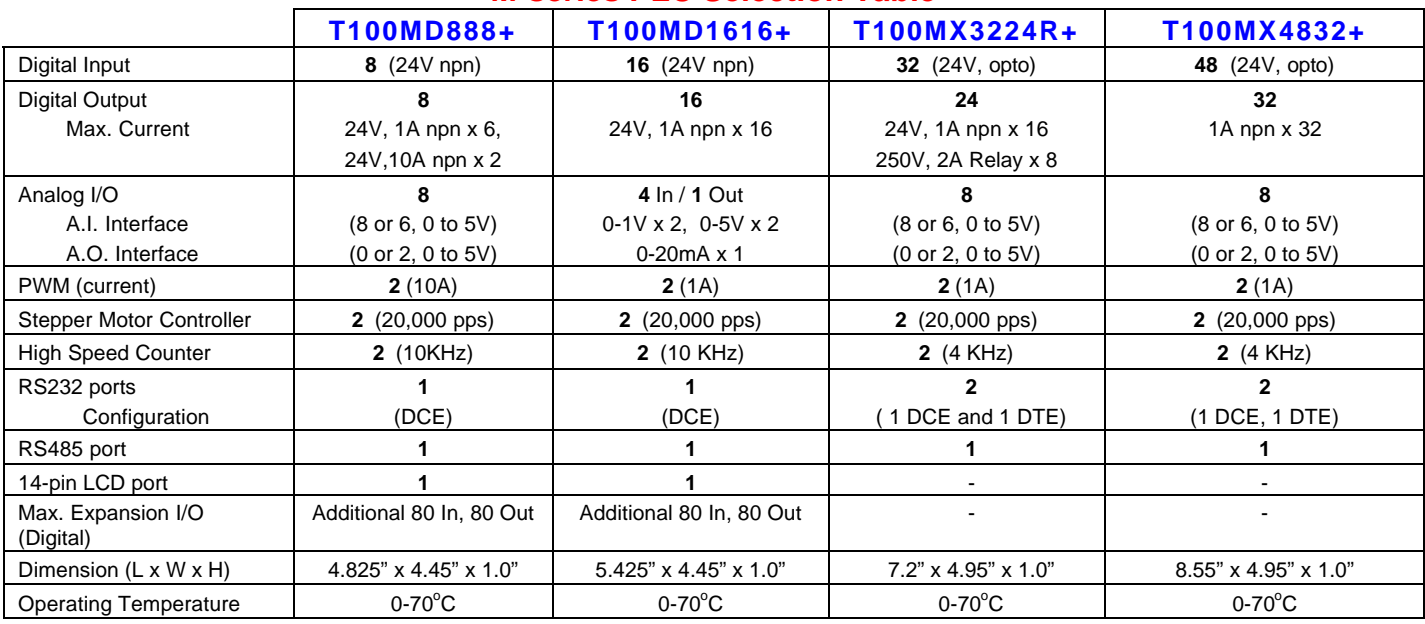

## **M-series PLC Selection Table**

The single most important advantage of the M-Series PLC is that they are **INCREDIBLY EASY** to program - **We guarantee It!** You will find that programming the T100MD+ using our TRiLOGI software is much easier than any other similar jobs you have ever experienced!!

There is no need for long training sessions just to learn to harness the power of all the built-in hardware. The unprecedented ease of programming is delivered by our highly acclaimed programming Editor, Compiler and Simulator software – TRiLOGI. This software cleverly integrates the industry's two most popular programming languages - Ladder Logic and BASIC into a single, seamless entity. Like all PLCs, a T100MD+ runs industry-standard ladder logic programming language. But its biggest breakthrough enables you to easily create your own "Custom Function" using the very popular BASIC language and then connect the Custom Function to the ladder program as a function coil which will be executed when the execution condition is true.

Think of it - you can use the efficient, easy to understand relay ladder language for programming the ON/OFF logic. At the same time, the full power of BASIC language is available for handling computationally intensive tasks such as 32-bit integer arithmetic, string processing. The availability of many powerful built-in functions makes programming its special I/Os a breeze.

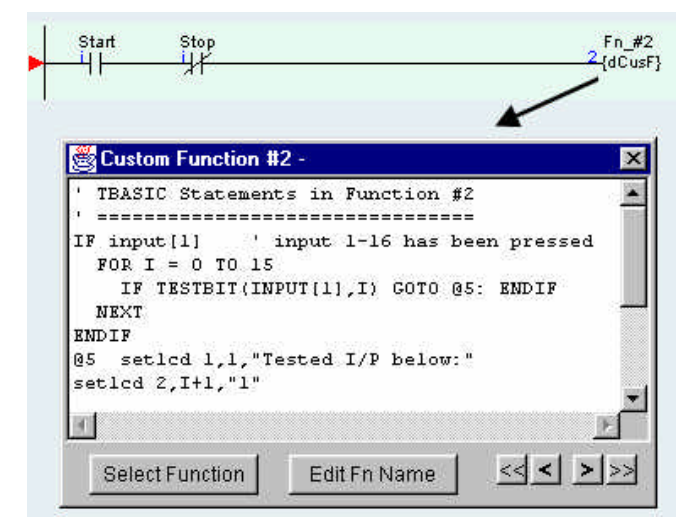

**Full simulation** of all TBASIC commands is supported using the built-in **Simulator**, which allows extensive testing of your program before connecting to the PLC. Try the FREE software today at: **http://www.tri-plc.com** and you will be completely convinced.

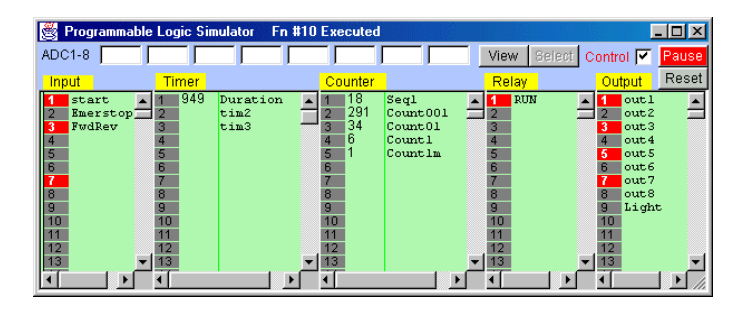

TRiLOGI's On-Line Monitoring mode lets you view the values of ALL the internal variables and the logic states of ALL the I/Os, timers and counters instantly and continuously in real time. Break-points can be set in your software to pause the PLC for you to examine the internal state of affairs. Logic states of I/Os and values of variables can also be modified from the host, giving immense flexibility to program development.

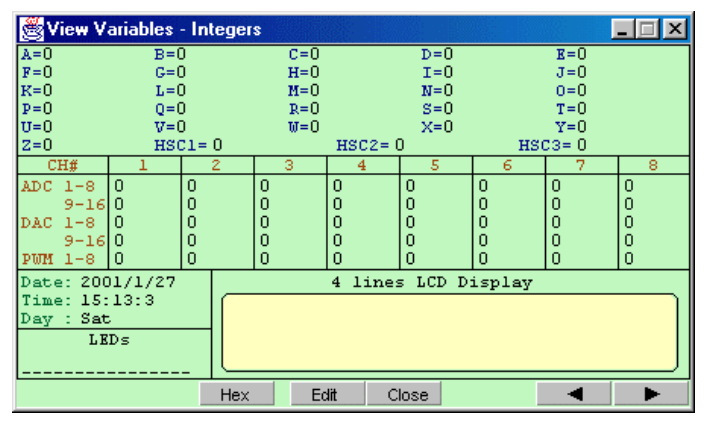

**Test Run TRiLOGI from our website. No Installation required. The software runs directly off your browser!**

**http://www.tri-plc.com**

### **THE TBASIC LANGUAGE COMPONENTS**

#### **1. Integer Variables**

The TBASIC compiler in TRiLOGI Version 4/5 supports full 32-bit integer computations. All integer constants are treated as 32-bits and there are 26 variables (A to Z ) that are 32 bits in length. These variables can represent numbers between - $2^{31}$  to  $+2^{31}$ . The remaining system variables and data memory DM[n] are all 16-bit variables which means that they can only store numbers between -32768 to +32767. These 16-bit variables are:

DM[1]..DM[4000] (Total = 4000), input[n], output[n], relay[n], timerbit[n], ctrbit[n], timerPV[n],ctrPV[n], HSCPV[n], (High Speed Counter). TIME[n], DATE[n].

However, all numeric computations in TBASIC are carried out in 32-bit signed integers, regardless of the bit-length of the variables involved in the numerical expression. All variables used in TBASIC are "GLOBAL variables - this means that all these variables are shared and accessible by any of the 128 custom functions.

#### **2. Integer Operators**

- a) Arithmetic Operators: +, -, \*, /, MOD
- b) Bitwise Logical Operators:

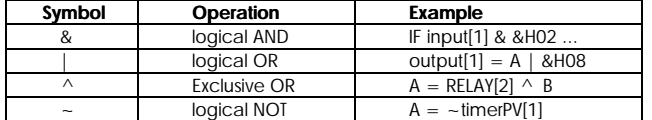

c) Relational Operators : Used exclusively for decision making expression in statement such as IF expression THEN ..... and WHILE expression ....

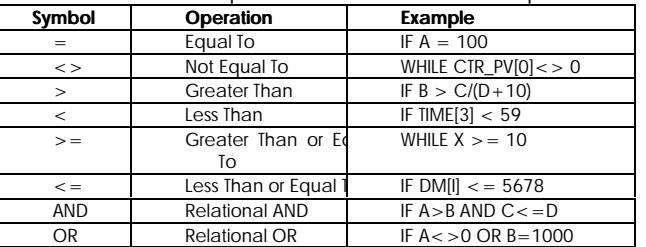

#### **3. String Data**

A string is a sequence of alphanumeric characters (8-bit ASCII codes) which collectively form an entity. A string constant may contain from 0 to 70 characters enclosed in double quotation marks. e.g.

"TBASIC made PLC numeric processing a piece of cake!" "\$102,345.00"

TBASIC supports a maximum of 26 string variables A\$, B\$ ... Z\$. Each string variable may contain from 0 (null string) up to a maximum of 70 characters.

#### **4. String Operators**

- a) Assignment Operator: A string variable (A\$ to Z\$) may be assigned a string expression using the assignment statement:
	- A\$ = "Hello, Welcome To TBASIC"

 $Z$ = MID$(A$', 3, 5)$ 

b) Concatenation Operators: Two or more strings can be concatenated (joined together) simply by using the "+" operator. e.g.

 $M$ = "Hello " + A$ + ", welcome to " + B$$ 

If A\$ contains "James", and B\$ contains "TBASIC", M\$ will contain the string: "Hello James, welcome to TBASIC.

c) Comparison Operators: Two strings may be compared for equality by using the function STRCMP(A\$,B\$). However, the integer comparator such as "=", "<>", etc cannot be used for string comparison.

#### **5. TBASIC Statements and Functions**

Most of the statements and functions of the powerful TBASIC language is tabulated below together with brief explanations for their purposes.

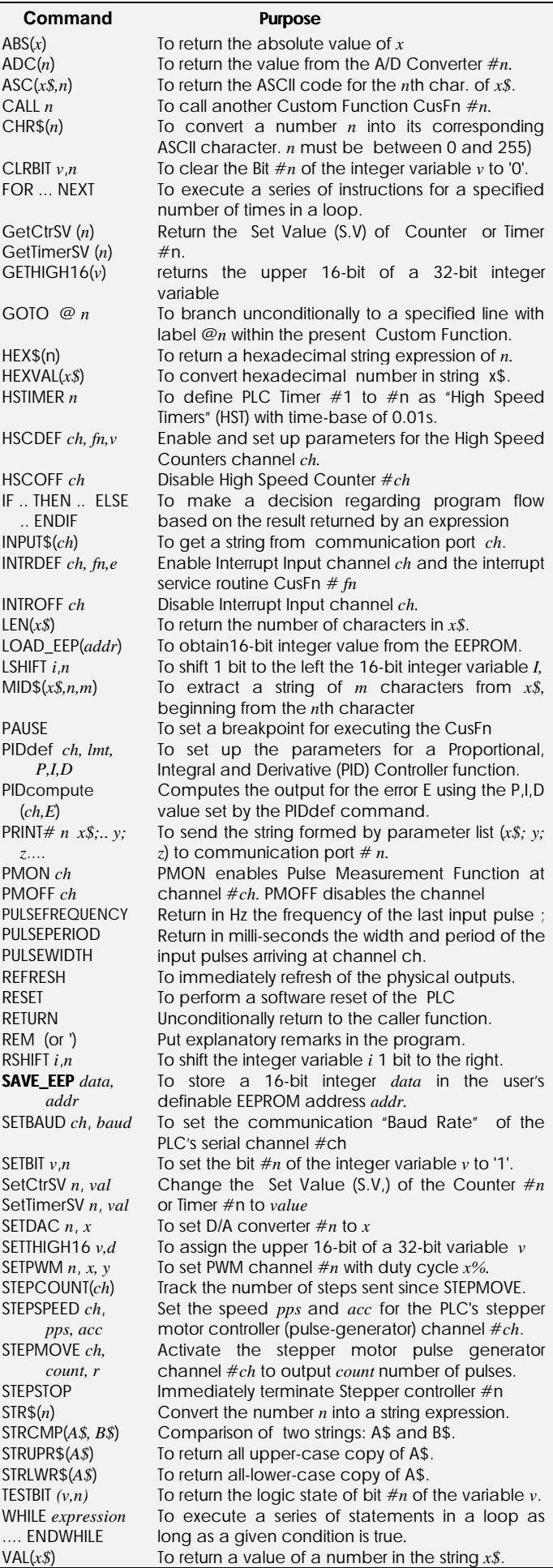